## **Demandes**

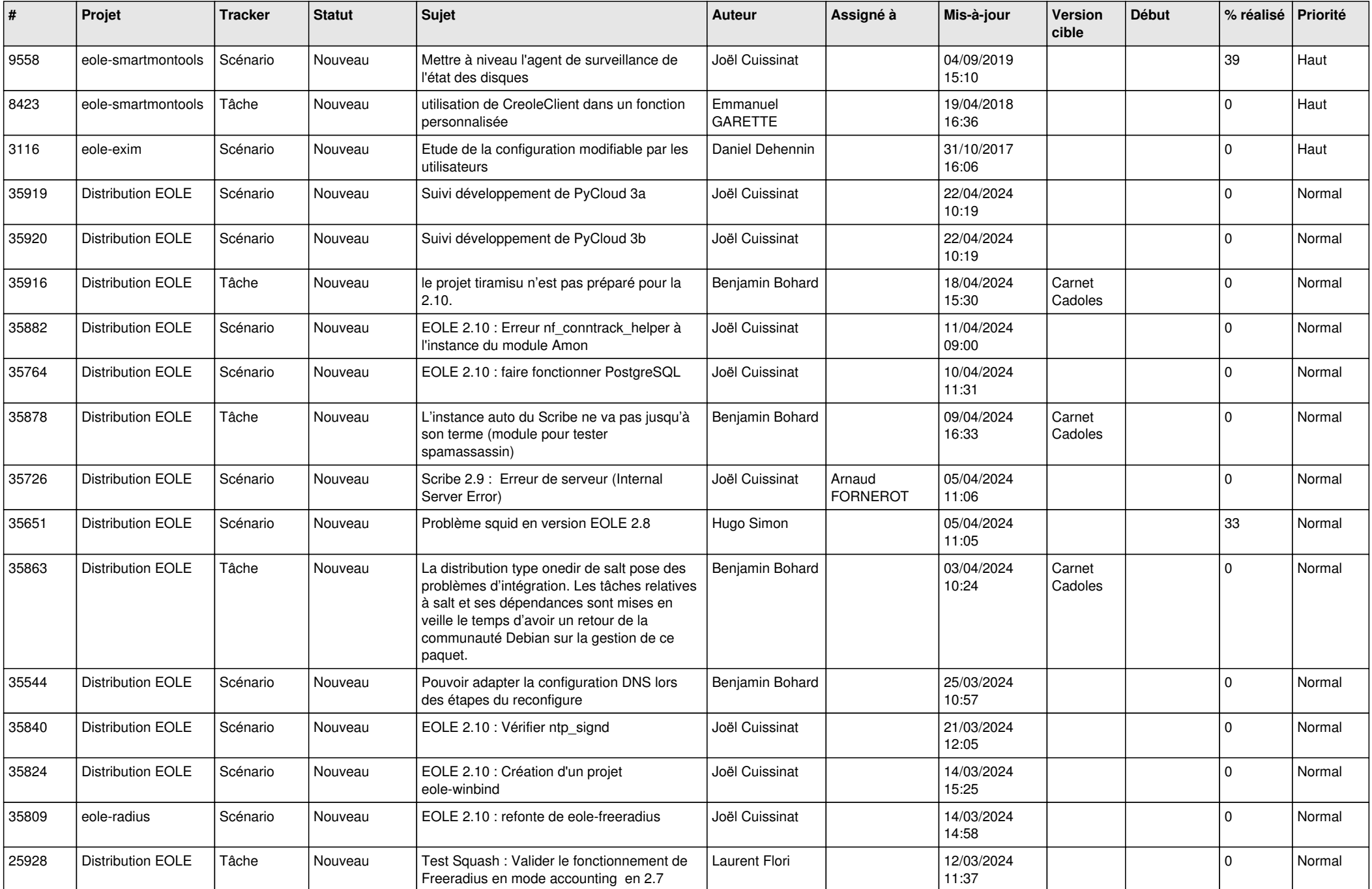

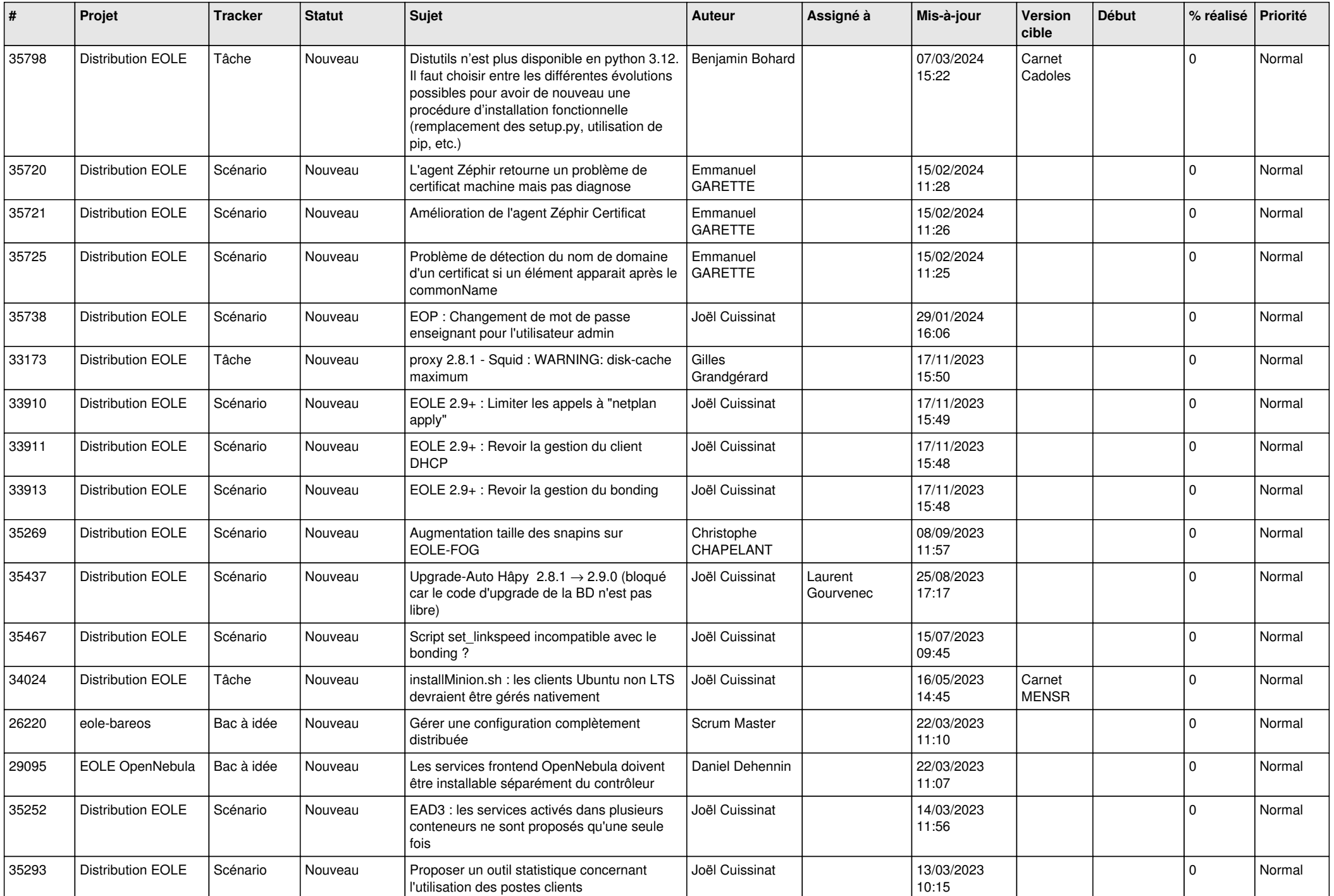

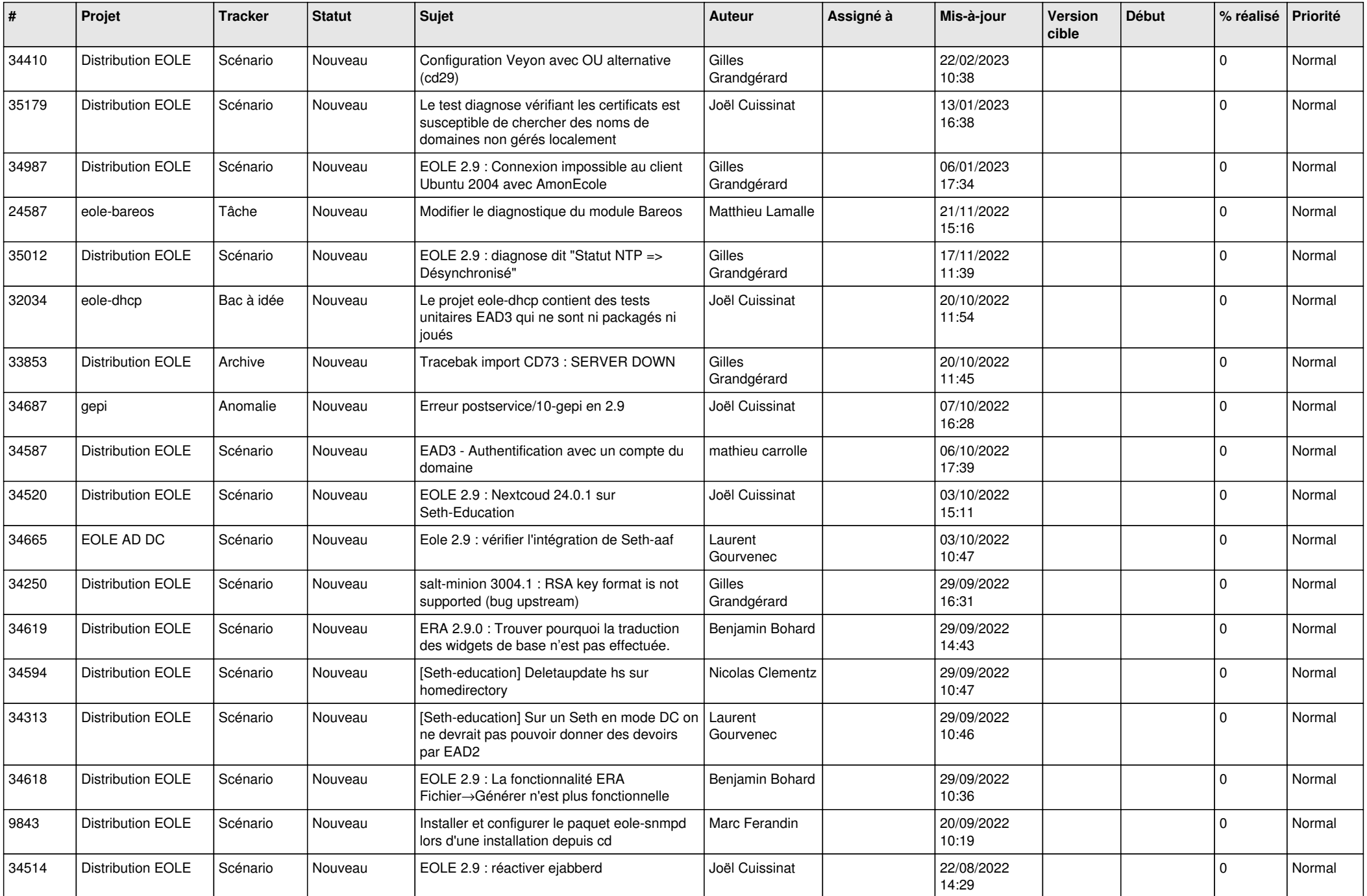

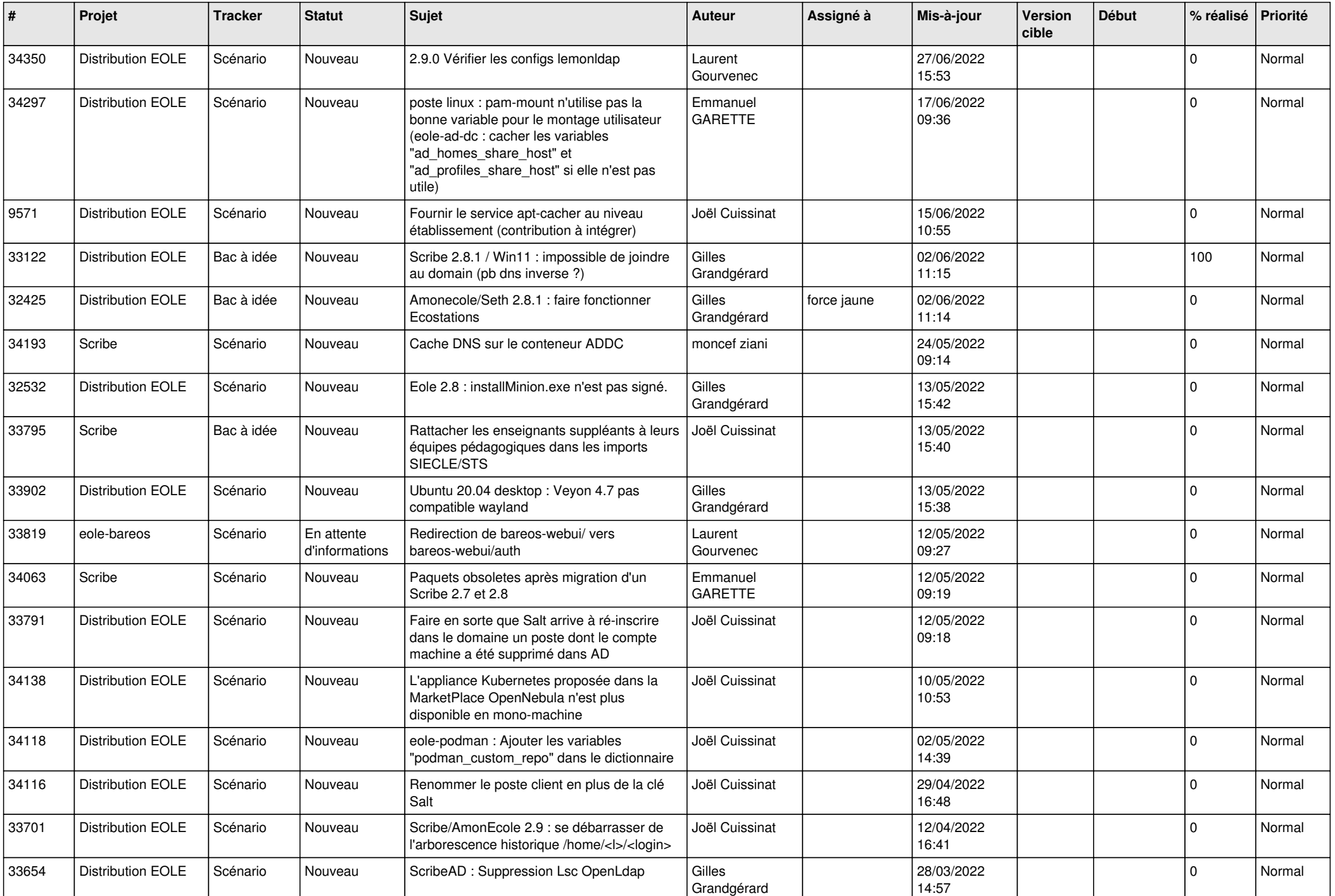

![](_page_4_Picture_524.jpeg)

![](_page_5_Picture_545.jpeg)

![](_page_6_Picture_528.jpeg)

![](_page_7_Picture_571.jpeg)

![](_page_8_Picture_577.jpeg)

![](_page_9_Picture_545.jpeg)

![](_page_10_Picture_559.jpeg)

![](_page_11_Picture_532.jpeg)

![](_page_12_Picture_546.jpeg)

![](_page_13_Picture_578.jpeg)

![](_page_14_Picture_619.jpeg)

![](_page_15_Picture_575.jpeg)

![](_page_16_Picture_530.jpeg)

![](_page_17_Picture_560.jpeg)

![](_page_18_Picture_565.jpeg)

![](_page_19_Picture_565.jpeg)

![](_page_20_Picture_569.jpeg)

![](_page_21_Picture_577.jpeg)

![](_page_22_Picture_558.jpeg)

![](_page_23_Picture_548.jpeg)

![](_page_24_Picture_551.jpeg)

![](_page_25_Picture_582.jpeg)

![](_page_26_Picture_606.jpeg)

![](_page_27_Picture_439.jpeg)

**...**